## **Contents of Documentation Directory**

The following is a list of the R/3 Windows Help files. You can copy files for particular application to a disk drive using the File Manager. To display the help file, simply double-click on it from the File Manager.

## **Sales and Distribution**

**DOCKET** 

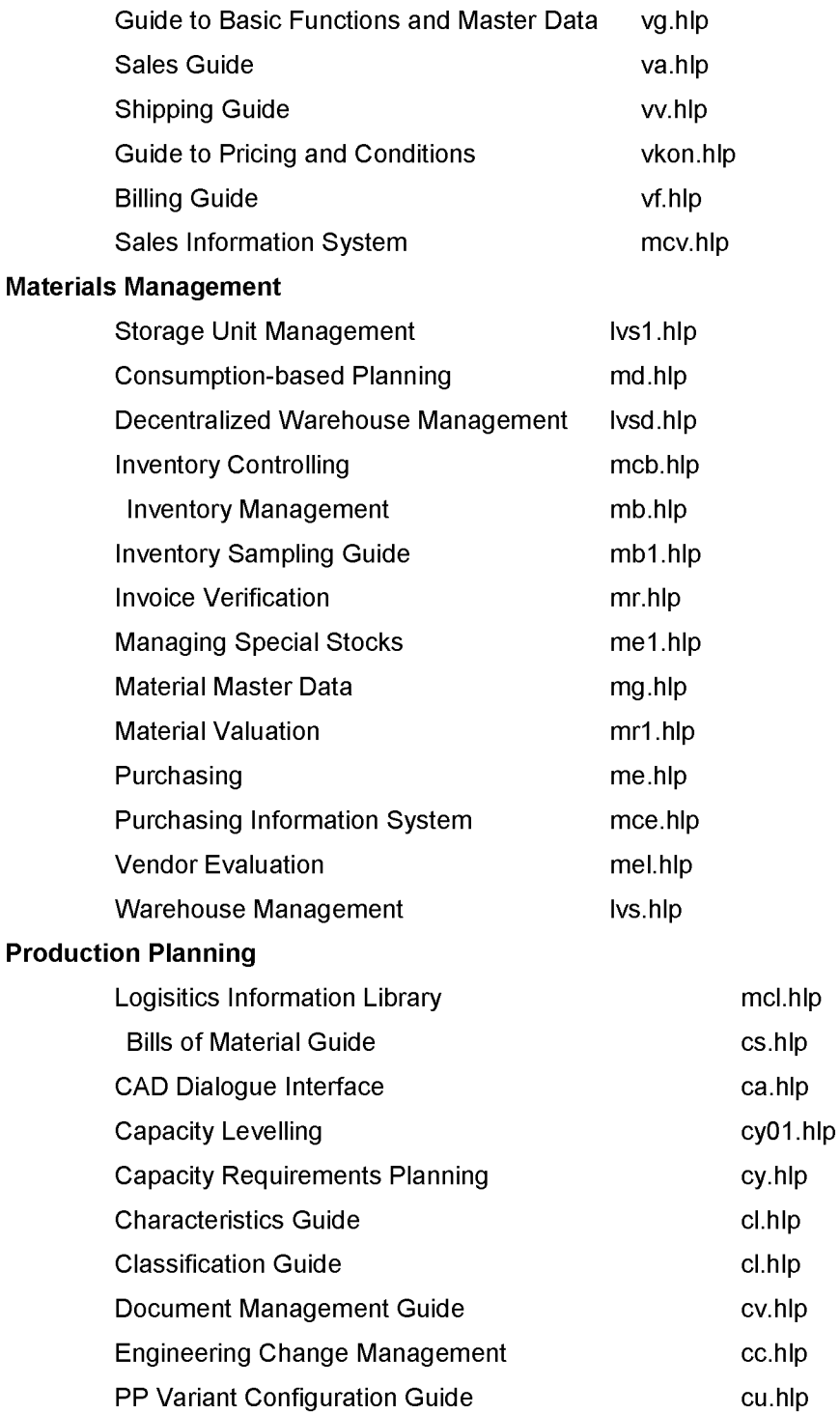

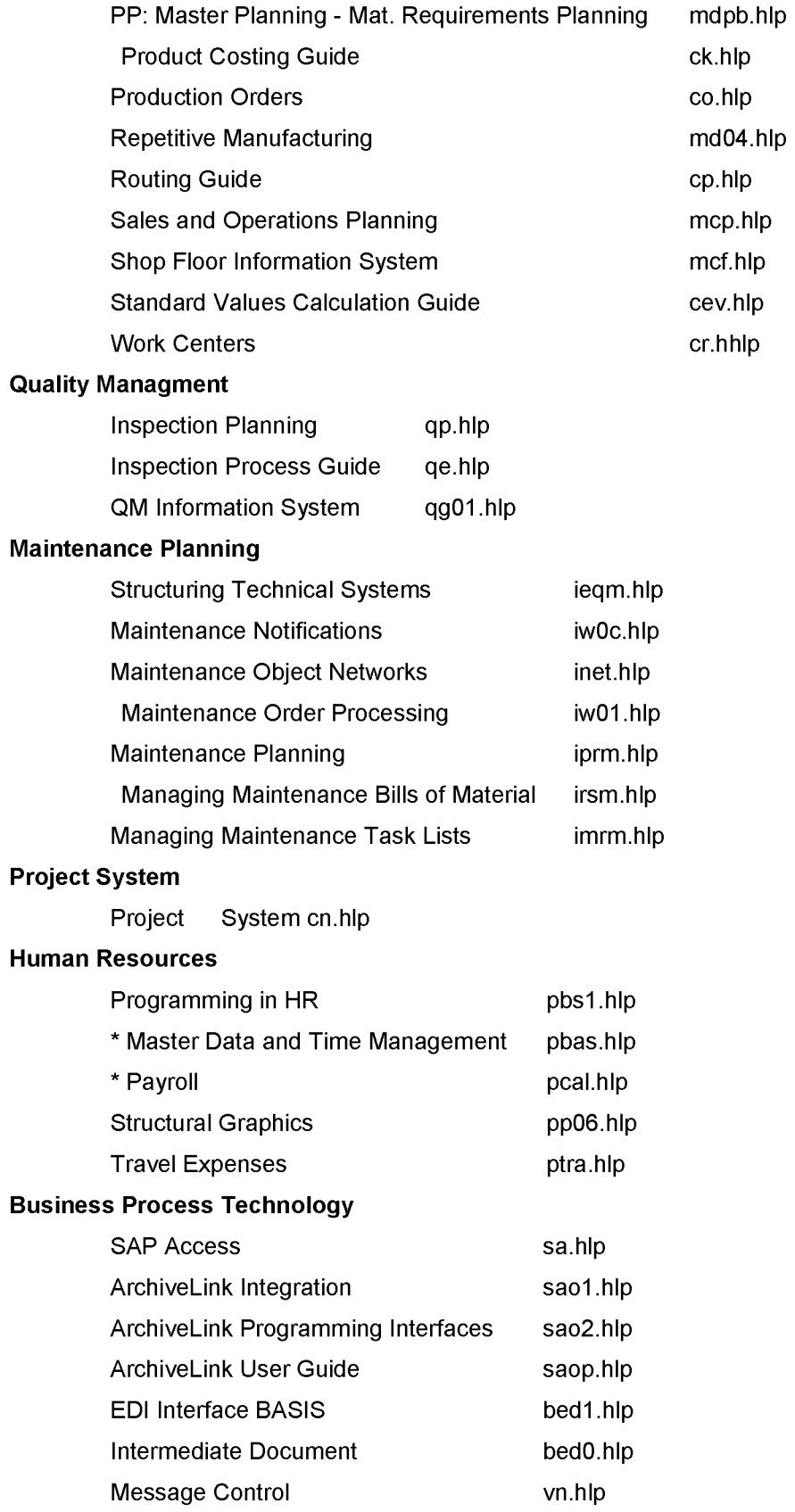

SAPOffice Basic Functions

so.hip

## **Financial Accounting**

**DOCKET** 

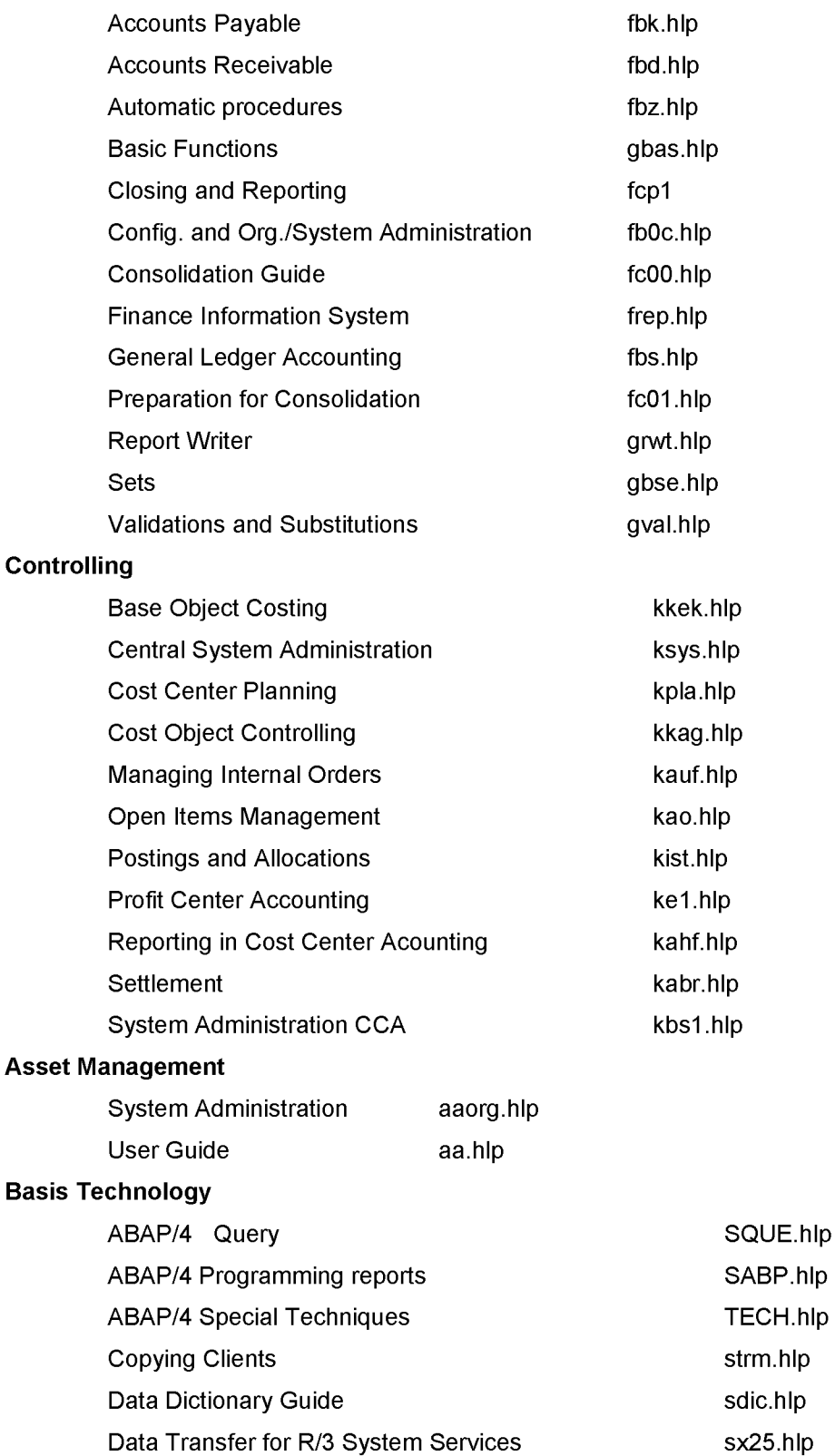

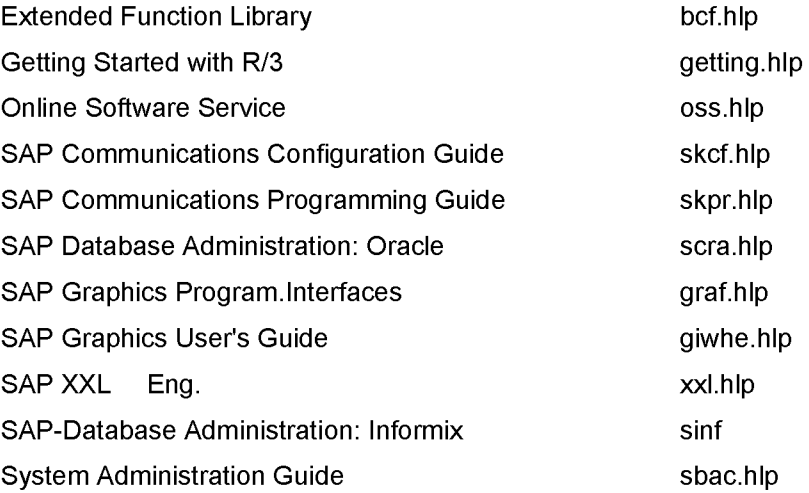